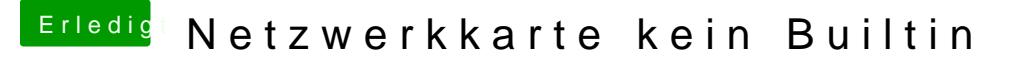

Beitrag von aalbani vom 28. Juni 2018, 21:15

Funktioniert auch nicht...

Wenn vom Stick boote, wird die Karte als Builtin angezeigt, da sind die DSDT und die alte config.plist drin. Ich verstehe das nicht